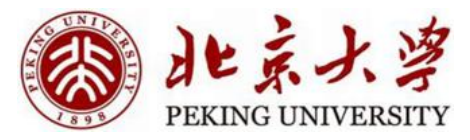

1

# Energy-based Models --Boltzmann Machine

Hao Dong

Peking University

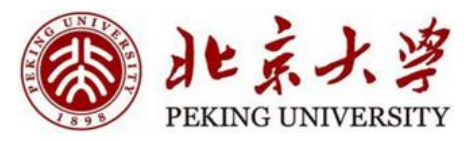

#### Content

- Boltzmann Machine
	- Introduction
	- Training without hidden neurons
	- Training with hidden neurons
	- Summary
- Restricted Boltzmann Machine
- Deep Boltzmann Machine

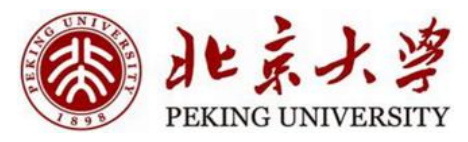

- Boltzmann Machine
	- Introduction
	- Training without hidden neurons
	- Training with hidden neurons
	- Summary
- Restricted Boltzmann Machine
- Deep Boltzmann Machine

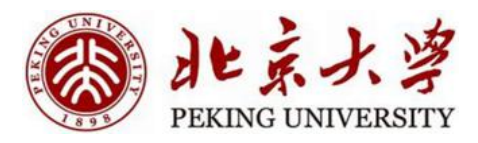

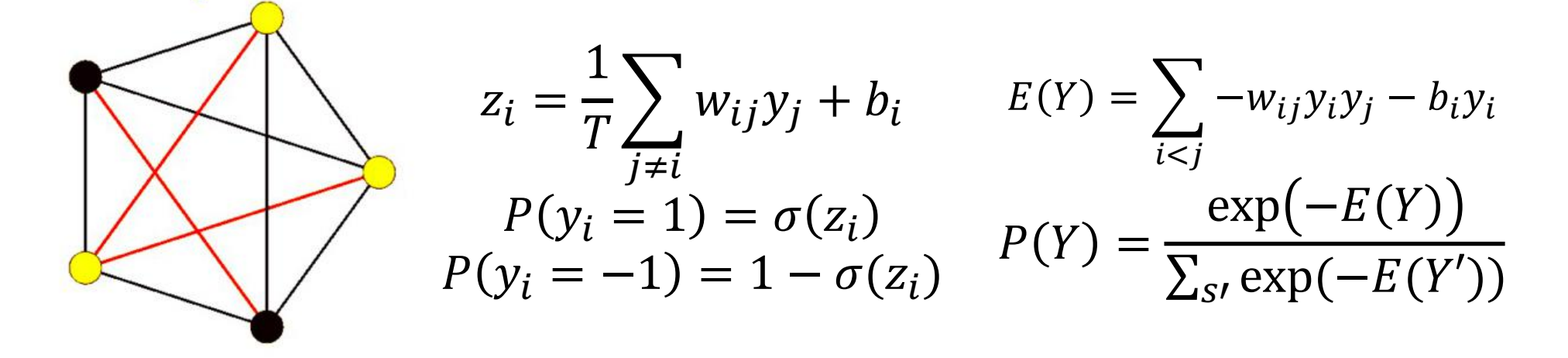

- The stochastic Hopfield net models a probability distribution over states
	- The state Y is a binary sequence
	- It models a Boltzmann distribution
- The probability that the network will be in any state is P(Y)
	- Generative model: generates states according to P(Y)

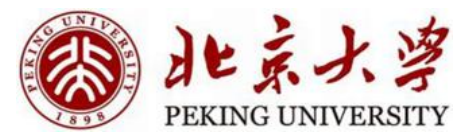

- $P(Y) = P(y_i = 1 | y_{i \neq i}) P(y_{i \neq i})$
- Consider two states Y and Y' with the i-th bit in the +1 and -1

• 
$$
\log P(Y) - \log P(Y') = \log P(y_i = 1|y_{j\neq i}) - \log P(y_i = -1|y_{j\neq i})
$$
  
=  $\log \frac{P(y_i = 1|y_{j\neq i})}{1 - P(y_i = 1|y_{j\neq i})}$ 

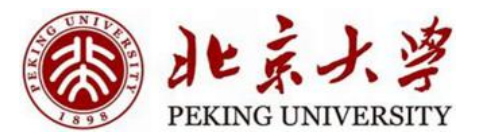

• Consider two states Y and Y' with the i-th bit in the +1 and -1  $p(Y) =$  $\exp(-E(Y$  $\widehat{\sum_{s'} \exp(-E(Y'))}$ 

• 
$$
\log P(Y) = -E(Y) + C
$$

• 
$$
E(Y) = -\frac{1}{2} (E_{without\ i} + \sum_{j \neq i} w_{ij} y_j + b_i)
$$

• 
$$
E(Y') = -\frac{1}{2} (E_{without\ i} - \sum_{j \neq i} w_{ij} y_j - b_i)
$$

• 
$$
\log P(Y) - \log P(Y') = E(Y') - E(Y)
$$

$$
= \sum_{j \neq i} w_{ij} y_j + b_i
$$

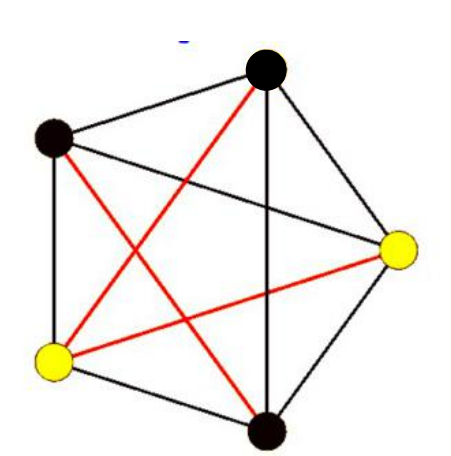

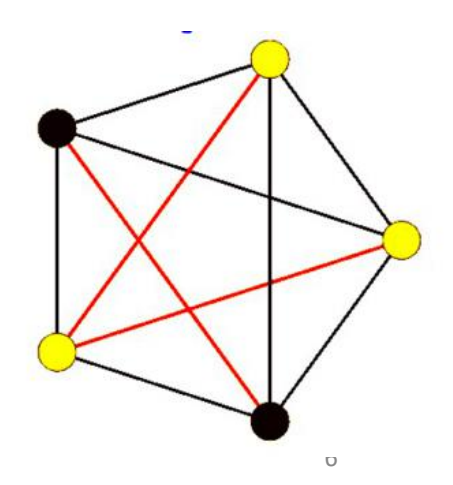

• 
$$
\log \frac{P(y_i = 1 | y_{j \neq i})}{1 - P(y_i = 1 | y_{j \neq i})} = \sum_{j \neq i} w_{ij} y_j + b_i
$$

We get:  $\bullet$ 

• 
$$
P(y_i = 1 | y_{j \neq i}) = \frac{1}{1 + e^{-(\sum_{j \neq i} w_{ij} s_j + b_i)}}
$$

· It's a logistic!

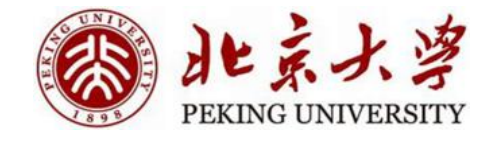

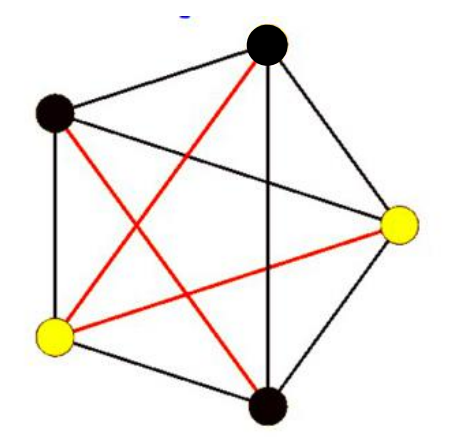

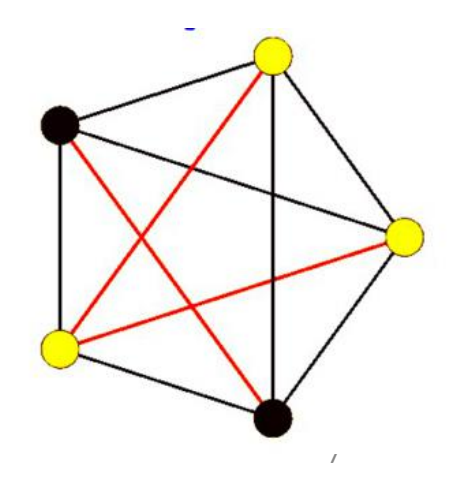

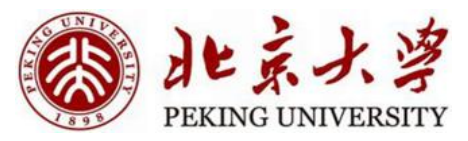

- We can make Hopfield net stochastic
	- Each neuron responds probabilistically
	- More in accord with Thermodynamic models
	- More likely to escape spurious "weak" memories

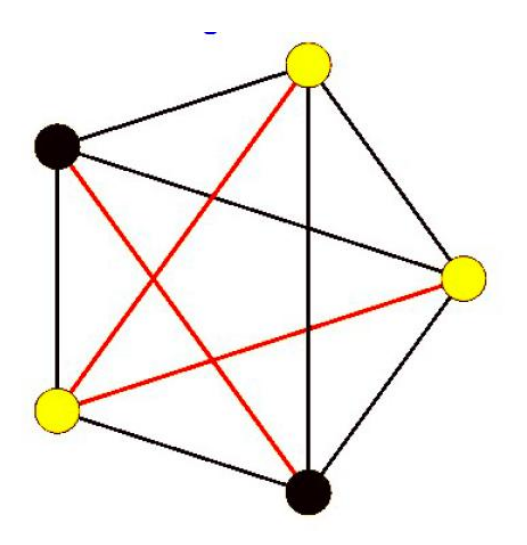

$$
z_i = \frac{1}{T} \sum_{j \neq i} w_{ij} y_j + b_i
$$

$$
P(y_i = 1) = \sigma(z_i)
$$

$$
P(y_i = -1) = 1 - \sigma(z_i)
$$

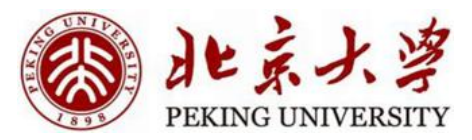

#### Running the network

- Initialise the neurons
- Cycle through the neurons and set the neurons to 1/-1 according to the probability
- Until convergence, sample the individual neurons

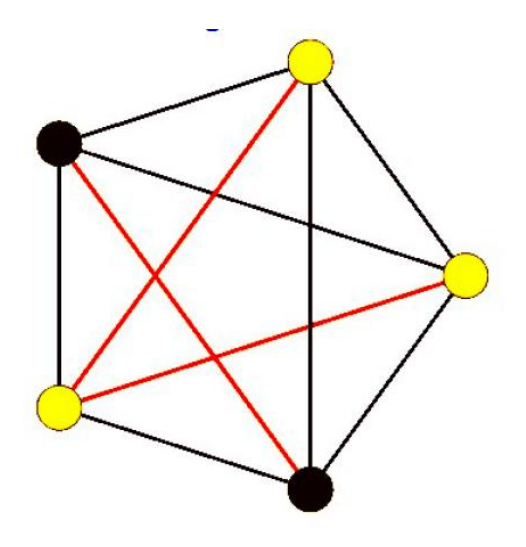

$$
z_i = \frac{1}{T} \sum_{j \neq i} w_{ij} y_j + b_i
$$

$$
P(y_i = 1) = \sigma(z_i)
$$

$$
P(y_i = -1) = 1 - \sigma(z_i)
$$

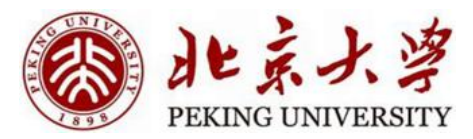

### The overall probability

- The probability of any state y can be shown to be given by the Boltzmann distribution
	- $E(y) = -\frac{1}{2}y^T Wy$
	- $P(y) = C exp(-\frac{E(y)}{T})$  $\frac{(y)}{T}$
- Minimising energy maximises log likelihood
- The parameter of the distribution is the weights matrix W

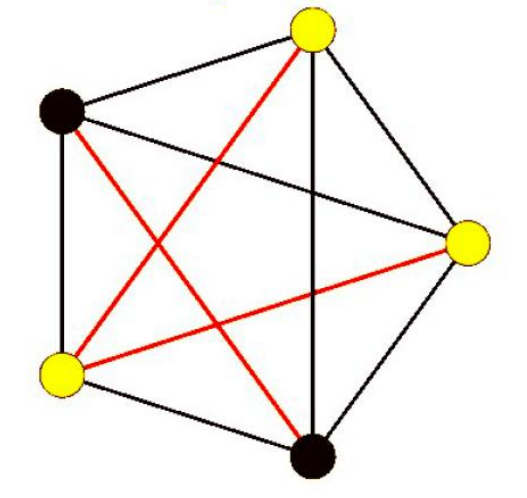

$$
z_i = \frac{1}{T} \sum_{j \neq i} w_{ij} y_j + b_i
$$

$$
P(y_i = 1 | y_{j \neq i}) = \sigma(z_i)
$$

$$
P(y_i = -1 | y_{j \neq i}) = 1 - \sigma(z_i)
$$

10

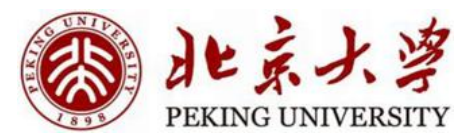

### The overall probability

- The probability of any state y can be shown to be given by the Boltzmann distribution
	- $E(y) = -\frac{1}{2}y^T Wy$
	- $P(y) = C exp(-\frac{E(y)}{T})$  $\frac{(y)}{T}$
- The conditional distribution of individual bits in the sequence is a logistic
- We call this Boltzmann Machine

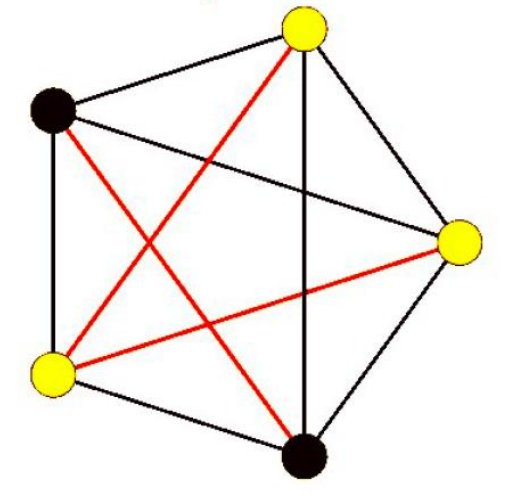

$$
z_i = \frac{1}{T} \sum_{j \neq i} w_{ij} y_j + b_i
$$

$$
P(y_i = 1 | y_{j \neq i}) = \sigma(z_i)
$$

$$
P(y_i = -1 | y_{j \neq i}) = 1 - \sigma(z_i)
$$

11

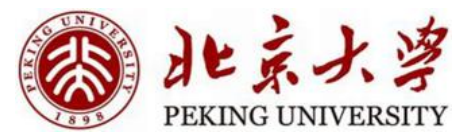

#### Boltzmann Machine

- It can be viewed as a generative model
- Probability of producing any binary vector y:
	- $E(y) = -\frac{1}{2}y^T Wy$

• 
$$
P(y) = C exp(-\frac{E(y)}{T})
$$

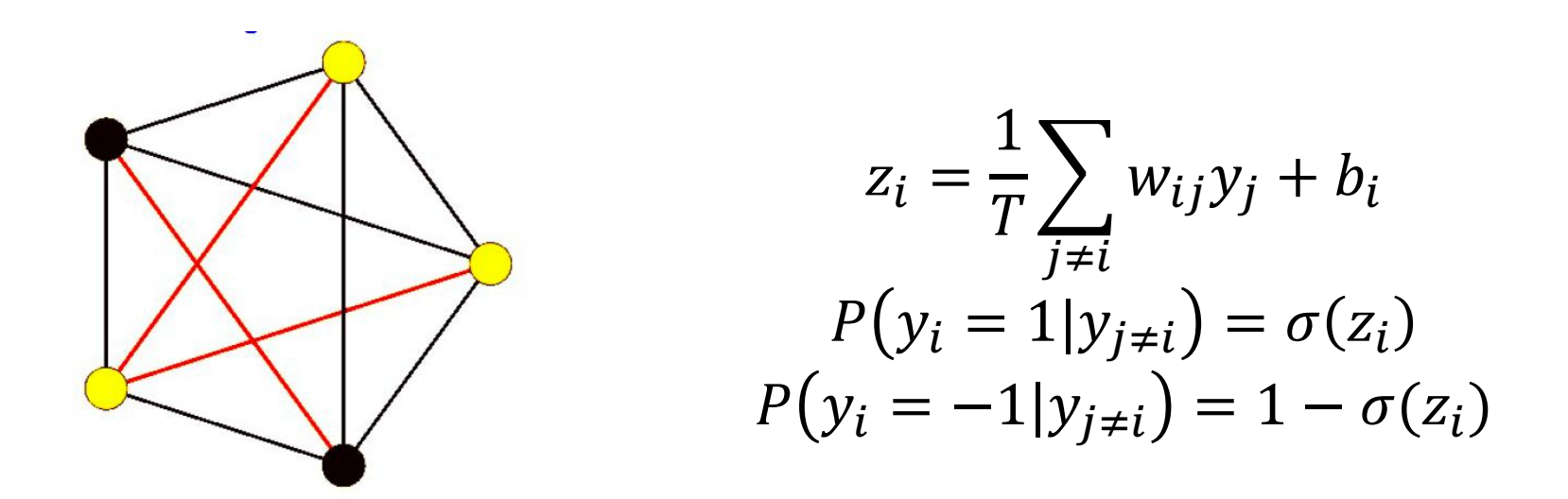

12

The capacity of Boltzmann Machine

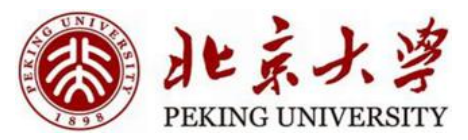

- The network can store up to N N-bit patterns
- How to increase the capacity?

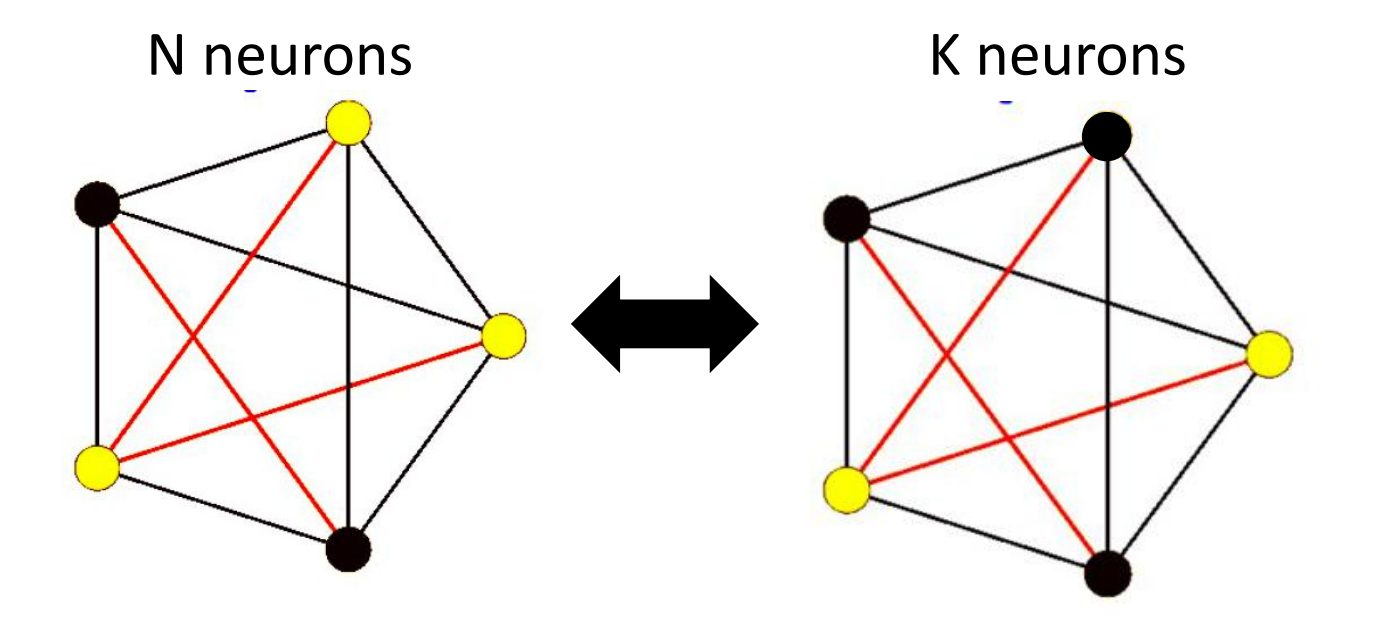

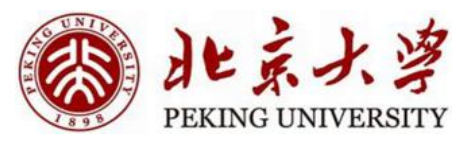

The capacity of Boltzmann Machine

- Add some nodes
	- We don't care the value of these nodes
	- Only serve to increase the capacity
	- Termed Hidden Neurons
- The neurons whose values are important: Visible Neurons

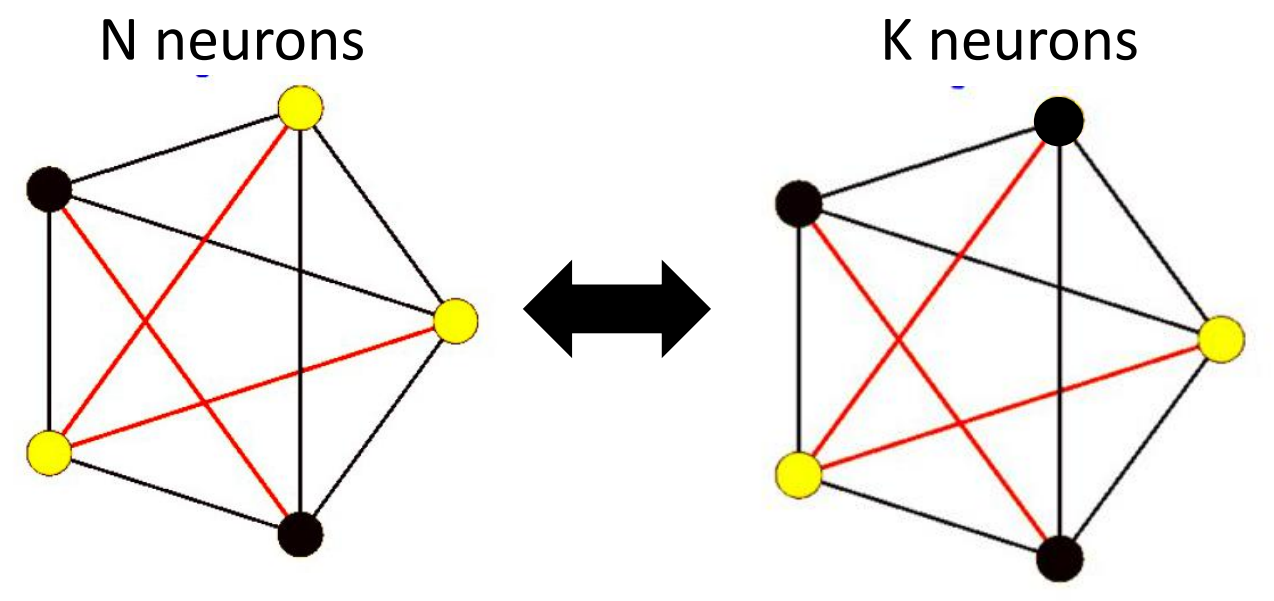

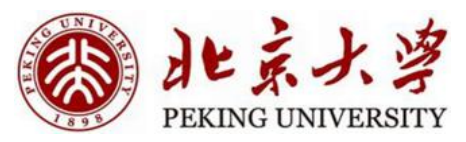

#### Hopfield Net v.s. Boltzmann machine

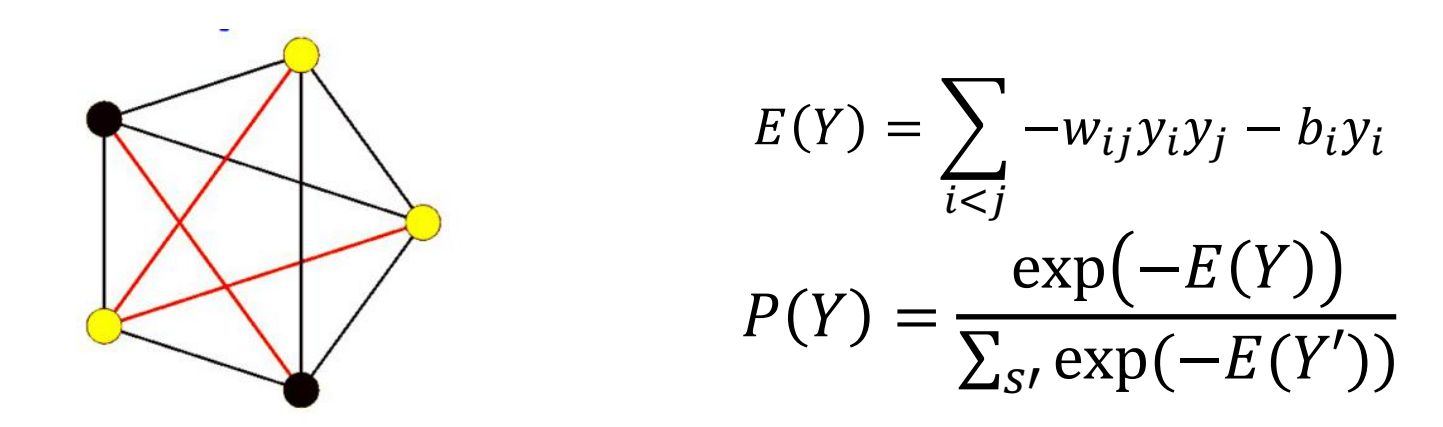

- Hopfield net
	- Learn weights to "remember" target states and "dislike" other states
	- State: binary pattern of all the neurons
- Boltzmann machine
	- Learn weights to assign more probability to patterns we "like" and less to other patterns

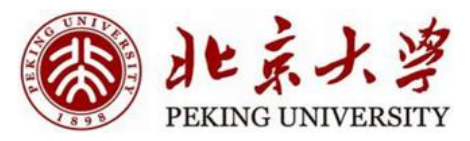

#### Content

- Boltzmann Machine
	- Introduction
	- Training without hidden neurons
	- Training with hidden neurons
	- Summary
- Restricted Boltzmann Machine
- Deep Boltzmann Machine

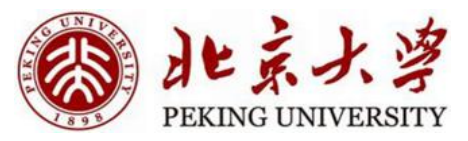

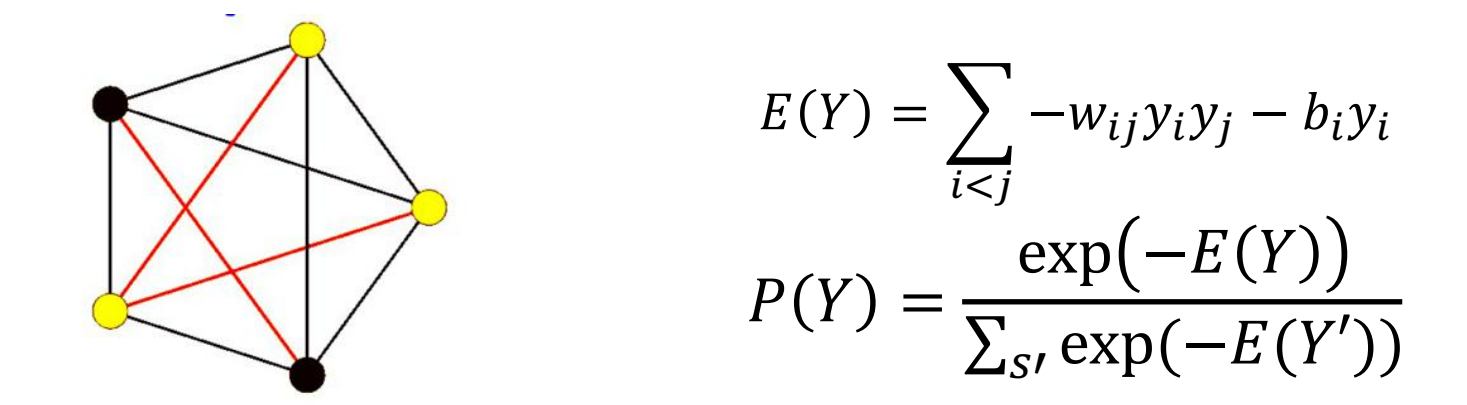

- First we consider the setting without hidden neurons
- Boltzmann machine
	- Given a set of training inputs  $Y_1, Y_2, ..., Y_N$
	- Assign higher probability to patterns seen more frequently
	- Assign lower probability to patterns that are not seen at all

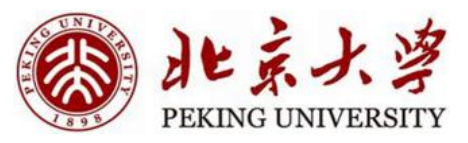

$$
log(P(Y)) = \left(\sum_{i < j} w_{ij} y_i y_j\right) - log\left(\sum_{Y'} exp\left(\sum_{i < j} w_{ij} y_i' y_j'\right)\right)
$$
\n
$$
L = \frac{1}{N} \sum_{Y \in S} log(P(Y))
$$
\n
$$
= \frac{1}{N} \sum_{Y} (\sum_{i < j} w_{ij} y_i y_j) - log(\sum_{Y'} exp(\sum_{i < j} w_{ij} y_i' y_j'))
$$

- The loss function is average log likelihood of training vectors  $S =$  ${Y_1, Y_2, ..., Y_N}$ 
	- should be maximised
	- In the first summation,  $y_i$  and  $y_j$  are bits of Y
	- In the second summation, ,  $y'_i$  and  $y'_j$  are bits of Y' (vectors outside S)

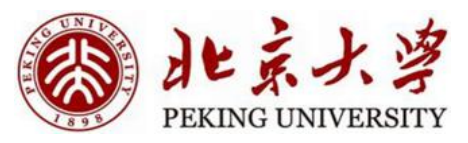

$$
\mathcal{L} = \frac{1}{N} \sum_{Y} \left( \sum_{i < j} w_{ij} y_i y_j \right) - \log \left( \sum_{Y'} \exp \left( \sum_{i < j} w_{ij} y_i' y_j' \right) \right)
$$
\n
$$
\frac{d\mathcal{L}}{dw_{ij}} = \frac{1}{N} \sum_{Y} y_i y_j - ?
$$

- Use gradient ascent
- The first term is easy to calculate
	- The average  $y_i y_j$  over all training vectors
- But the second term is the sum of almost all states  $\bullet$ 
	- exponential number!

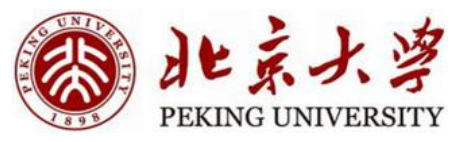

#### The second term

$$
\frac{d \log(\sum_{Y'} \exp(\sum_{i < j} w_{ij} y_i' y_j'))}{d w_{ij}} = \sum_{Y'} \frac{\exp(\sum_{i < j} w_{ij} y_i' y_j')}{\sum_{Y'} \exp(\sum_{i < j} w_{ij} y_i' y_j' y_j')} y_i' y_j'
$$
\n
$$
= \sum_{Y'} P(Y') y_i' y_j'
$$

- The second term is the expected value of  $y'_i$ ,  $y'_j$  over all possible values of the state
- We cannot compute it exhaustively, then how?
- · Sampling!

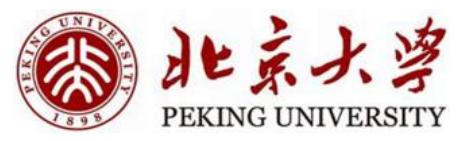

#### The second term

$$
\frac{d \log(\sum_{Y'} \exp(\sum_{i < j} w_{ij} y_i' y_j'))}{d w_{ij}} = \sum_{Y'} P(Y') y_i' y_j'
$$
\n
$$
= \frac{1}{M} \sum_{Y'} \exp(\sum_{\text{sample}} y_i' y_j')
$$

- The expectation can be estimated as the average of samples drawn from the distribution
- How to sample?

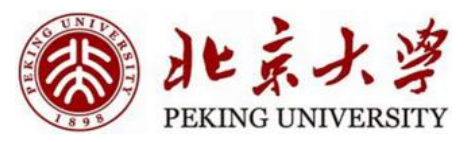

#### Gibbs Sampling

- A special Metropolis-Hastings algorithm
- Use the conditional distribution
- Suppose  $y_1, y_2, \ldots, y_n$ :
	- Randomly set values to them
	- Update  $y_i$  based on  $P(y_i|y_{i\neq i})$
	- Get a Markov Chain
	- Skip the first several samples and sample at intervals
- The samples are approximately close to the joint distribution

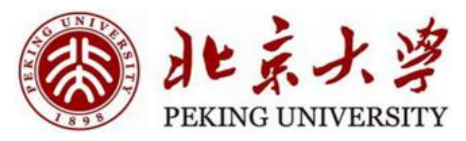

$$
\frac{d\mathcal{L}}{dw_{ij}} = \frac{1}{N} \sum_{Y} y_i y_j - \frac{1}{M} \sum_{Y' \in Y_{sample}} y'_i y'_j
$$

$$
w_{ij} = w_{ij} + \alpha \frac{d\mathcal{L}}{dw_{ij}}
$$

• The overall gradient ascent rule

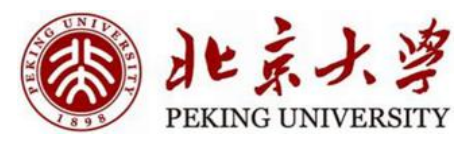

#### **Training Process**

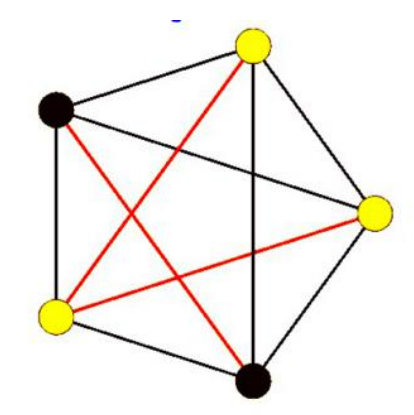

$$
\frac{d\mathcal{L}}{dw_{ij}} = \frac{1}{N} \sum_{Y} y_i y_j - \frac{1}{M} \sum_{Y' \in Y_{sample}} y'_i y'_j
$$

$$
w_{ij} = w_{ij} + \alpha \frac{d\mathcal{L}}{dw_{ij}}
$$

- · Initialise weights
- Obtain "state samples"
- Compute gradient and update weights
- · Iterate until convergence

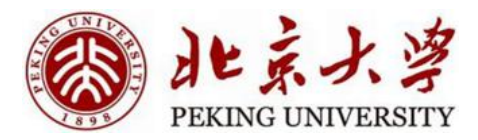

#### **Training Process**

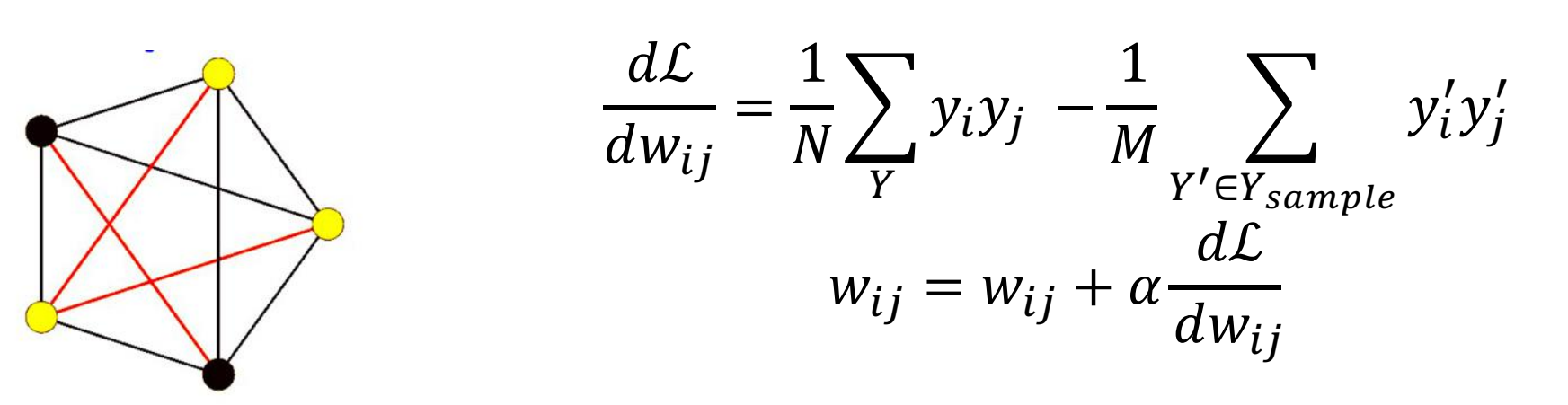

• Similar to the update rule for Hopfield network

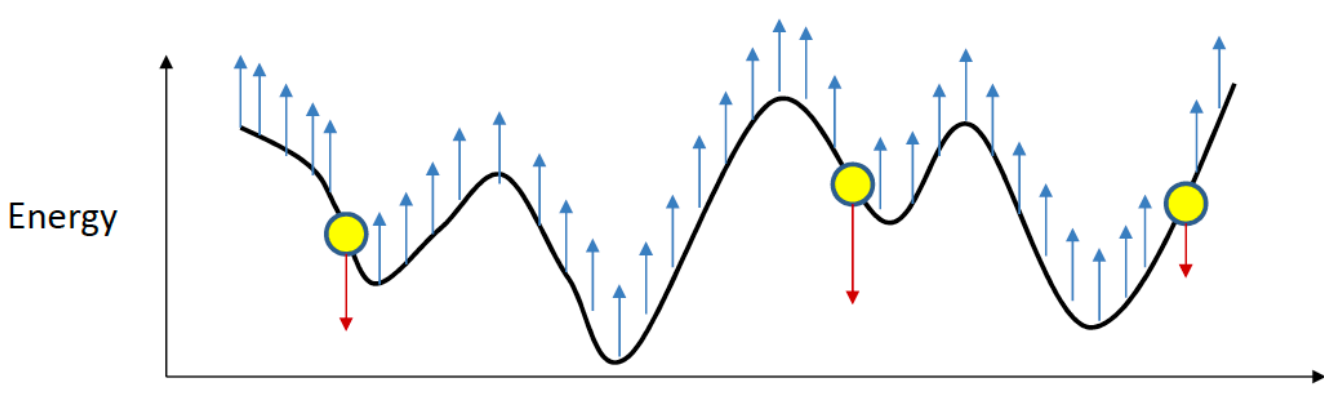

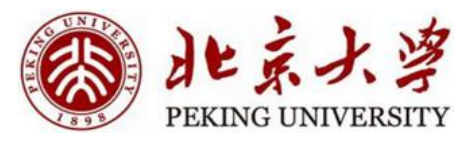

#### Content

#### • Boltzmann Machine

- Introduction
- Training without hidden neurons
- Training with hidden neurons
- Summary
- Restricted Boltzmann Machine
- Deep Boltzmann Machine

#### Training with hidden neurons

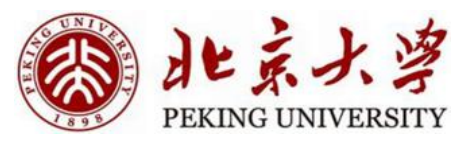

- For a given pattern of visible neurons, there are many hidden patterns  $(2<sup>K</sup>)$
- We want to choose the one with lowest energy
	- But exponential search space is exponential!

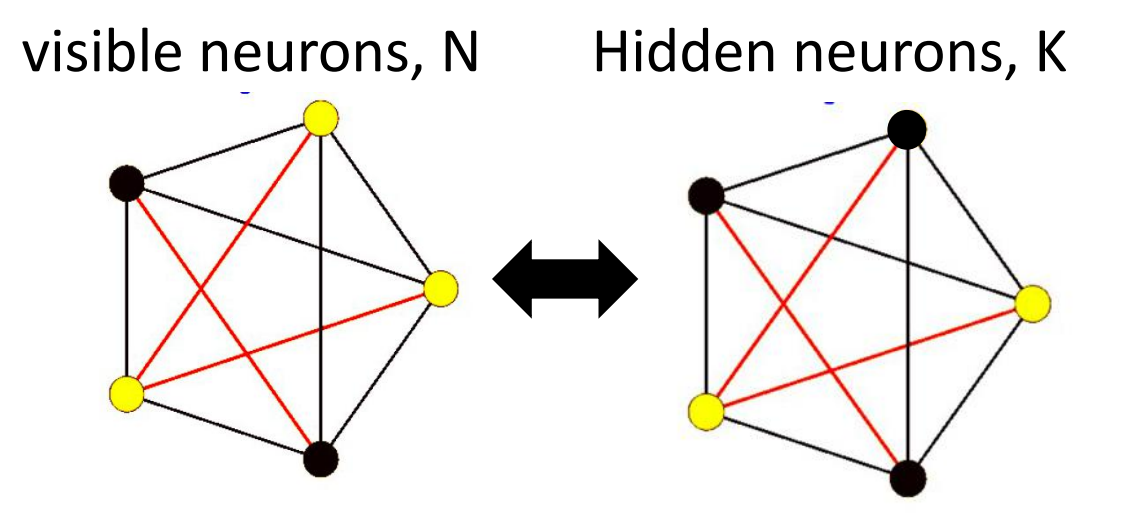

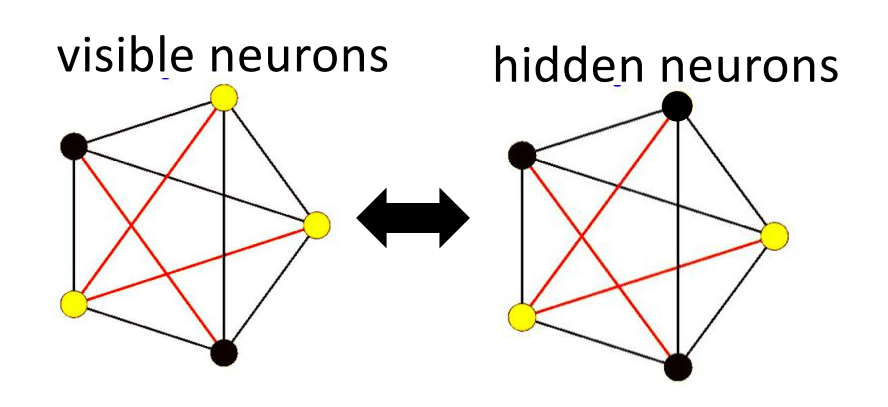

$$
P(Y) = \frac{\exp(-E(Y))}{\sum_{S'} \exp(-E(Y'))}
$$

$$
P(Y) = P(V, H)
$$

$$
P(V) = \sum_{H} P(Y)
$$

- $Y=(V, H)$ 
	- V: output of the visible neurons
	- H: output of the hidden neurons
- The marginal probabilities over visible bits are interested
- The hidden bits are the latent representation learned by the network

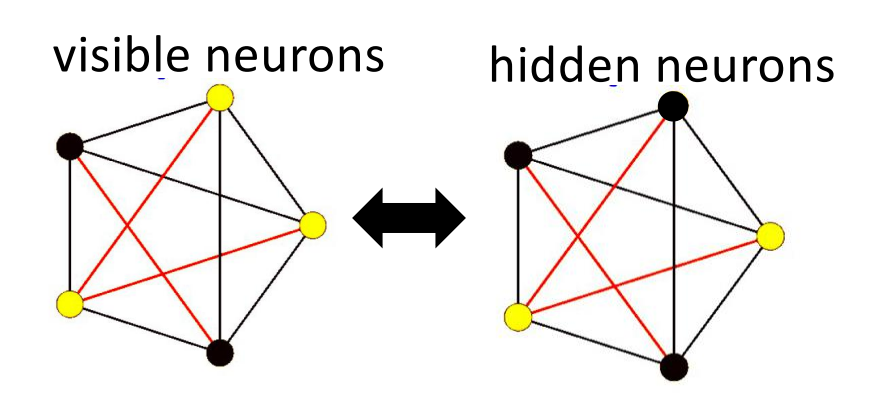

$$
P(Y) = \frac{\exp(-E(Y))}{\sum_{s'} \exp(-E(Y'))}
$$
  
\n
$$
P(Y) = P(V, H)
$$
  
\n
$$
P(V) = \sum_{H} P(Y)
$$
  
\nMaximise this term  
\nfor training patterns

- $Y=(V, H)$ 
	- V: output of the visible neurons
	- H: output of the hidden neurons
- The marginal probabilities over visible bits are interested
- The hidden bits are the latent representation learned by the network

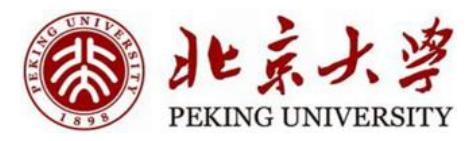

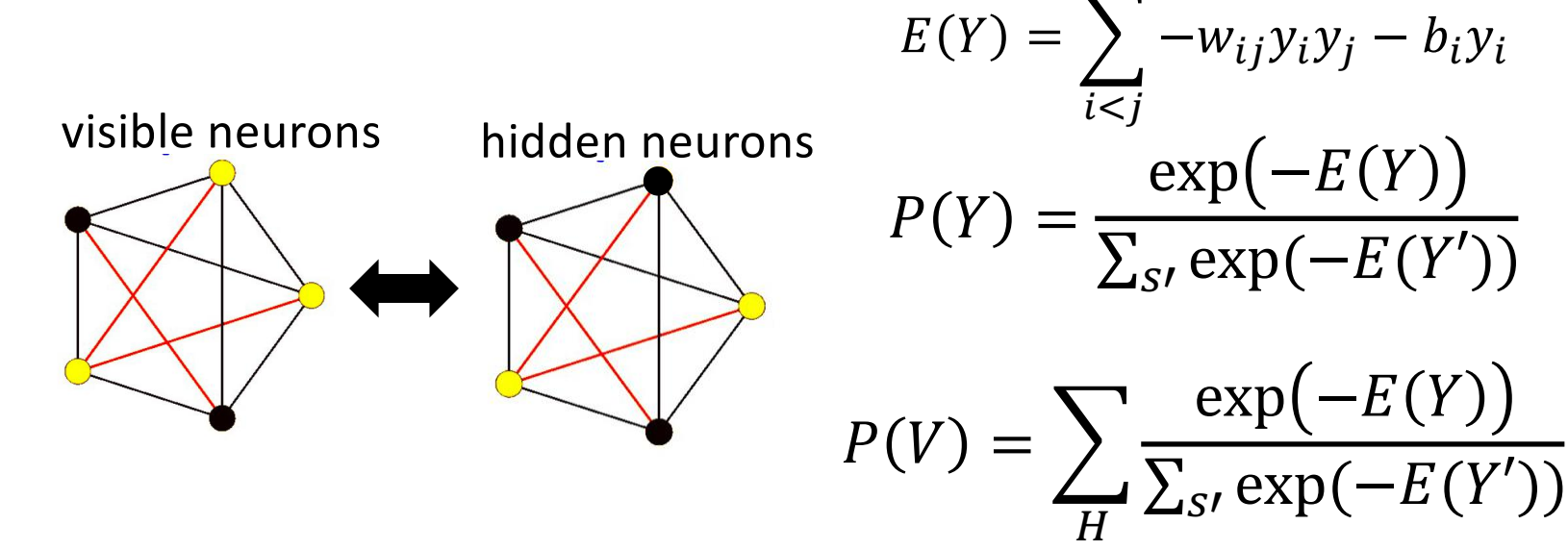

- Train the network to assign a desired probability distribution to the visible states
- Probability of visible state sums over all hidden states

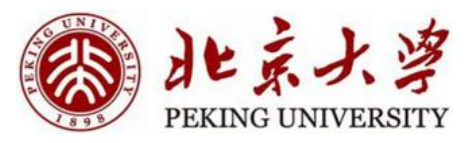

$$
\log(P(V)) = \log \left( \sum_{H} \exp \left( \sum_{i < j} w_{ij} y_i y_j \right) \right) - \log \left( \sum_{Y'} \exp \left( \sum_{i < j} w_{ij} y_i' y_j' \right) \right)
$$
\n
$$
\mathcal{L} = \frac{1}{N} \sum_{V \in \{V\}} \log(P(V))
$$
\n
$$
= \frac{1}{N} \sum_{V \in \{V\}} \log \left( \sum_{H} \exp \left( \sum_{i < j} w_{ij} y_i y_j \right) \right) - \log \left( \sum_{Y'} \exp \left( \sum_{i < j} w_{ij} y_i' y_j' \right) \right)
$$

- The loss function is average log likelihood of visible neurons of training vectors  $\{V\} = \{V_1, V_2, ..., V_N\}$ 
	- should be maximised
	- Two terms have the same format

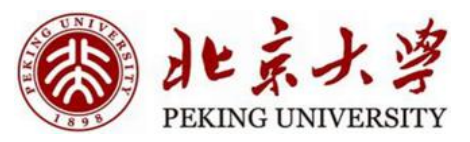

$$
\mathcal{L} = \frac{1}{N} \sum_{V \in \{V\}} \log \left( \sum_{H} \exp \left( \sum_{i < j} w_{ij} y_i y_j \right) \right) - \log \left( \sum_{Y'} \exp \left( \sum_{i < j} w_{ij} y_i' y_j' \right) \right)
$$
\n
$$
\frac{d\mathcal{L}}{dw_{ij}} = \frac{1}{N} \sum_{V \in \{V\}} \sum_{H} P(Y|V) y_i y_j - \sum_{Y'} P(Y') y_i' y_j'
$$

- Similar as the setting without hidden neurons
- But both terms are summations over an exponential states
	- Both need sampling

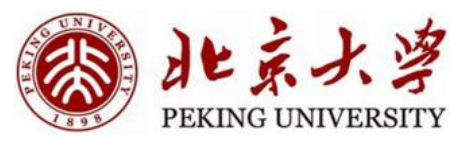

$$
\frac{d\mathcal{L}}{dw_{ij}} = \frac{1}{N} \sum_{V \in \{V\}} \sum_{H} P(Y|V) y_i y_j - \sum_{Y'} P(Y') y'_i y'_j
$$
\n
$$
\sum_{H} P(Y|V) y_i y_j = \frac{1}{K} \sum_{H \in H_{samples}} y_i y_j
$$
\n
$$
\sum_{Y'} P(Y') y'_i y'_j = \frac{1}{M} \sum_{Y' \in S_{samples}} y'_i y'_j
$$

- The first term is calculated as the average of sampled hidden state with the visible state fixed
- The second term is calculated as the average of sampled states "freely"

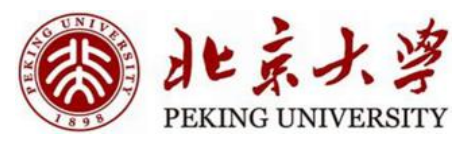

Training Process– Sample 1

- For each training pattern  $V_i$ :
	- Fix visible neurons according to  $V_i$
	- Let the hidden neurons evolve from a random initial point to generate  $H_i$
	- Get  $Y_i = [V_i, H_i]$
- Repeat K times to generate synthetic training

• 
$$
Y = \{Y_{1,1}, Y_{1,2}, \ldots, Y_{1,K}, Y_{2,1}, \ldots, Y_{N,K}\}
$$

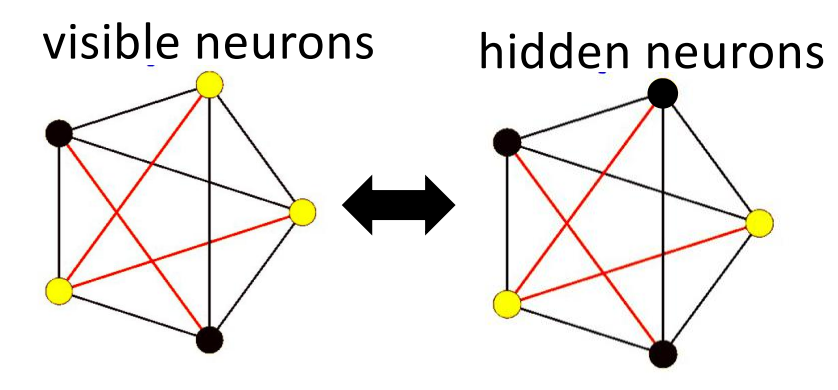

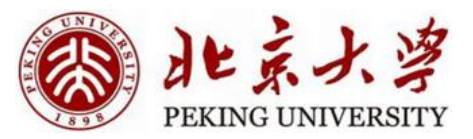

Training Process – Sample 2

- Unclamp the visible units and let the entire network evolve several times to generate
	- $Y_{samples} = \{Y_{sample,1}, Y_{sample,2}, \ldots, Y_{sample,M}\}$

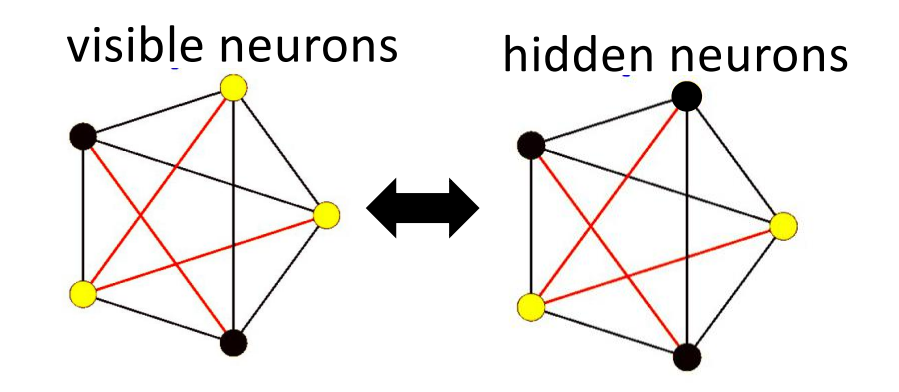

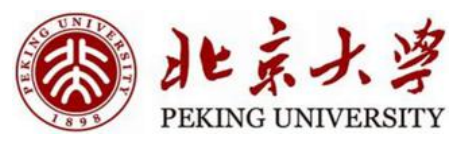

#### **Training Process**

$$
\frac{d\mathcal{L}}{dw_{ij}} = \frac{1}{NK} \sum_{Y} y_i y_j - \frac{1}{M} \sum_{Y' \in Y_{sample}} y'_i y'_j
$$

$$
w_{ij} = w_{ij} + \alpha \frac{d\mathcal{L}}{dw_{ij}}
$$

- Initialise weights  $\bullet$
- Get training samples  $\bullet$
- Compute gradient and update weights
- Iterate until convergence  $\bullet$

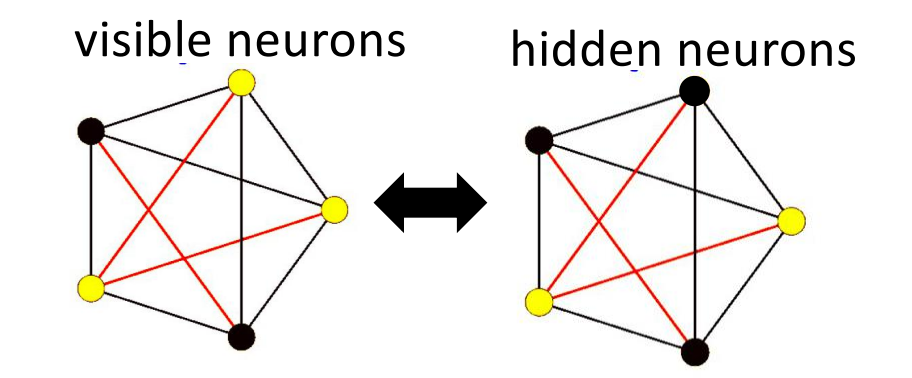

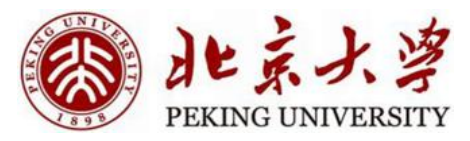

#### Content

#### • Boltzmann Machine

- Introduction
- Training without hidden neurons
- Training with hidden neurons
- Summary
- Restricted Boltzmann Machine
- Deep Boltzmann Machine

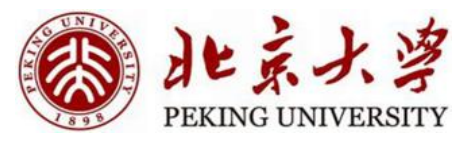

#### Boltzmann Machine

- Stochastic extension of Hopfield network
- Store more patterns than Hopfield network through hidden neurons
- Application:
	- Pattern completion
	- Pattern denoising
	- Computing conditional probabilities of patterns
	- Classification
		- Add more bits representing class
		- $[y_1, ..., y_N, class]$

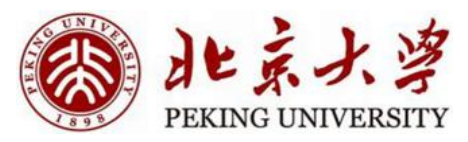

#### Boltzmann Machine

- Training process takes a long time…
- Can't work for large problems
- How to solve these problems?

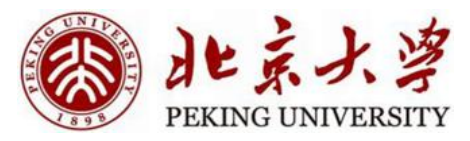

#### Content

- Boltzmann Machine
	- Introduction
	- Training without hidden neurons
	- Training with hidden neurons
	- Summary
- Restricted Boltzmann Machine
- Deep Boltzmann Machine

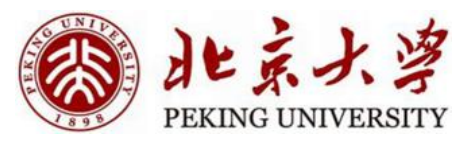

- Restricted
	- There are no visible-visible and hidden-hidden connections.
	- Proposed as "Harmonium Models" by Paul Smolensky
- Joint Distribution:

• 
$$
P(V, H) = \frac{\exp(V^TWH + bV + cH)}{\sum_{v/h'} \exp(V^TWH' + bV' + cH')}
$$

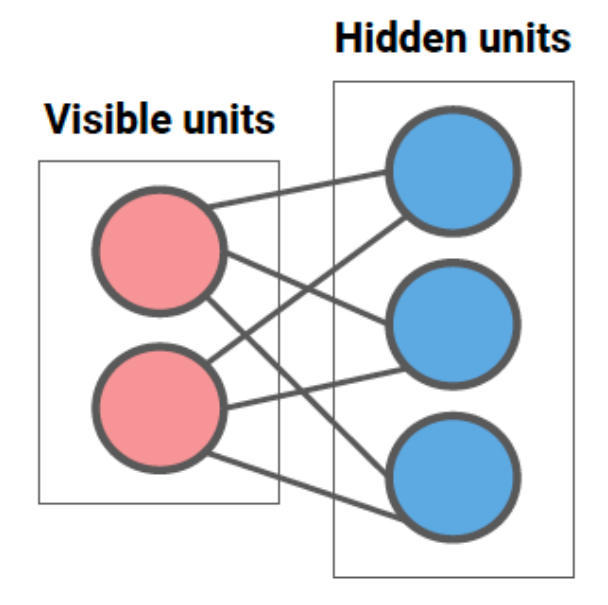

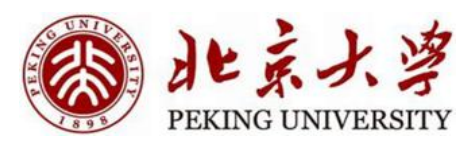

#### **Hidden units**

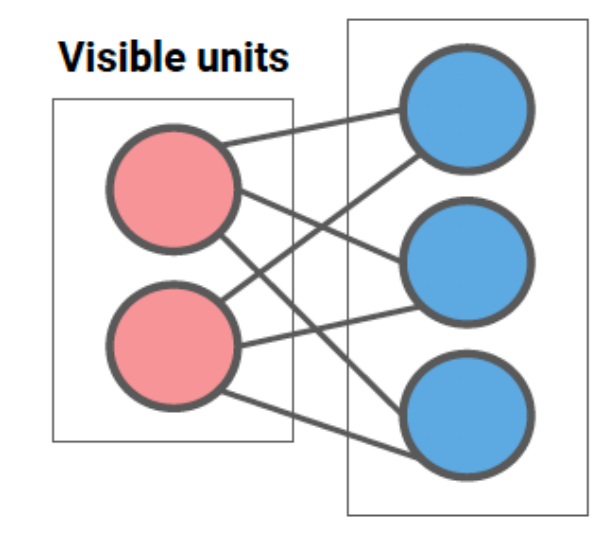

 $\overline{1+e^{-z}i}$ 

 $\overline{1+e^{-y_i}}$ 

- Pros:
	- Sample for hidden neurons: no looping

Hidden:  $z_i = \sum_j w_{ji} v_i + b_i$   $P(h_i = 1) = \frac{1}{1 + e^{h_i}}$ 

Visible:  $y_i = \sum_j w_{ji} h_i + b_i$   $P(v_i = 1) = \frac{1}{1 + e^{\frac{1}{2}}}$ 

• Sample for all neurons: bigraph

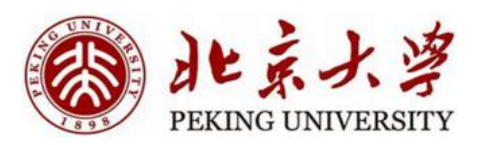

#### **Hidden units**

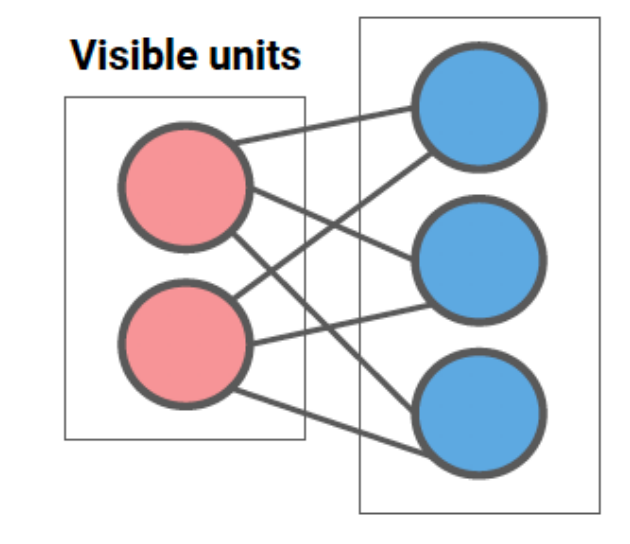

 $\overline{1+e^{-z}i}$ 

 $\overline{1+e^{-y_i}}$ 

- For each sample:
	- Initialize visible neurons
	- Iteratively generate hidden and visible units

Hidden:  $z_i = \sum_j w_{ji} v_i + b_i$   $P(h_i = 1) = \frac{1}{1 + e}$ 

Visible:  $y_i = \sum_j w_{ji} h_i + b_i$   $P(v_i = 1) = \frac{1}{1 + e^{t_i}}$ 

 $\cdot \frac{d \log p}{d \log p}$  $dw_{ij}$  $=$  <  $v, h > 0$  – <  $v, h > \infty$ 

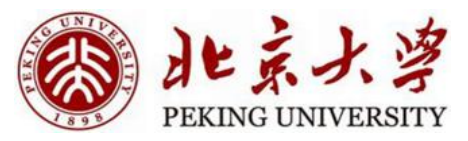

#### Contrastive Divergence

- Recall in Hopfield Network:
	- No need to raise the entire surface, just the neighborhood
- One iteration is enough in RBM

$$
\bullet \ \frac{d\log p}{dw_{ij}} = \langle v, h \rangle^0 - \langle v, h \rangle^1
$$

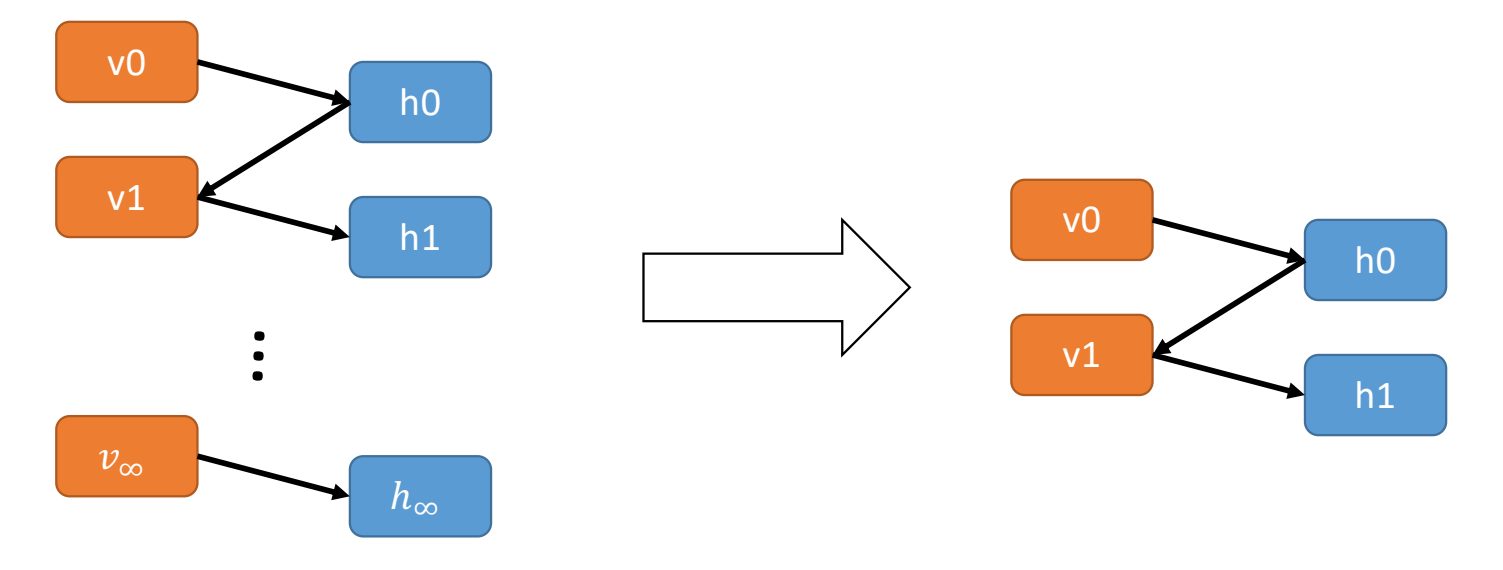

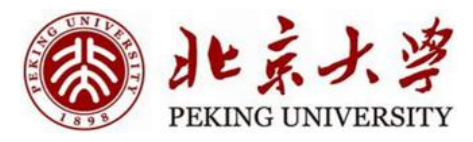

- Generative models for binary data
- Can be extended to continuous-valued data
	- Change the distribution of visible neurons (or hidden neurons)
	- "Exponential Family Harmoniums with an Application to Information Retrieval", Welling et al., 2004
- Useful for classification and regression

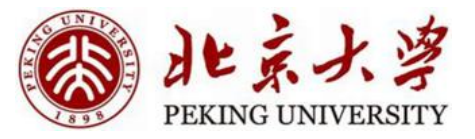

#### Boltzmann Machines: samples

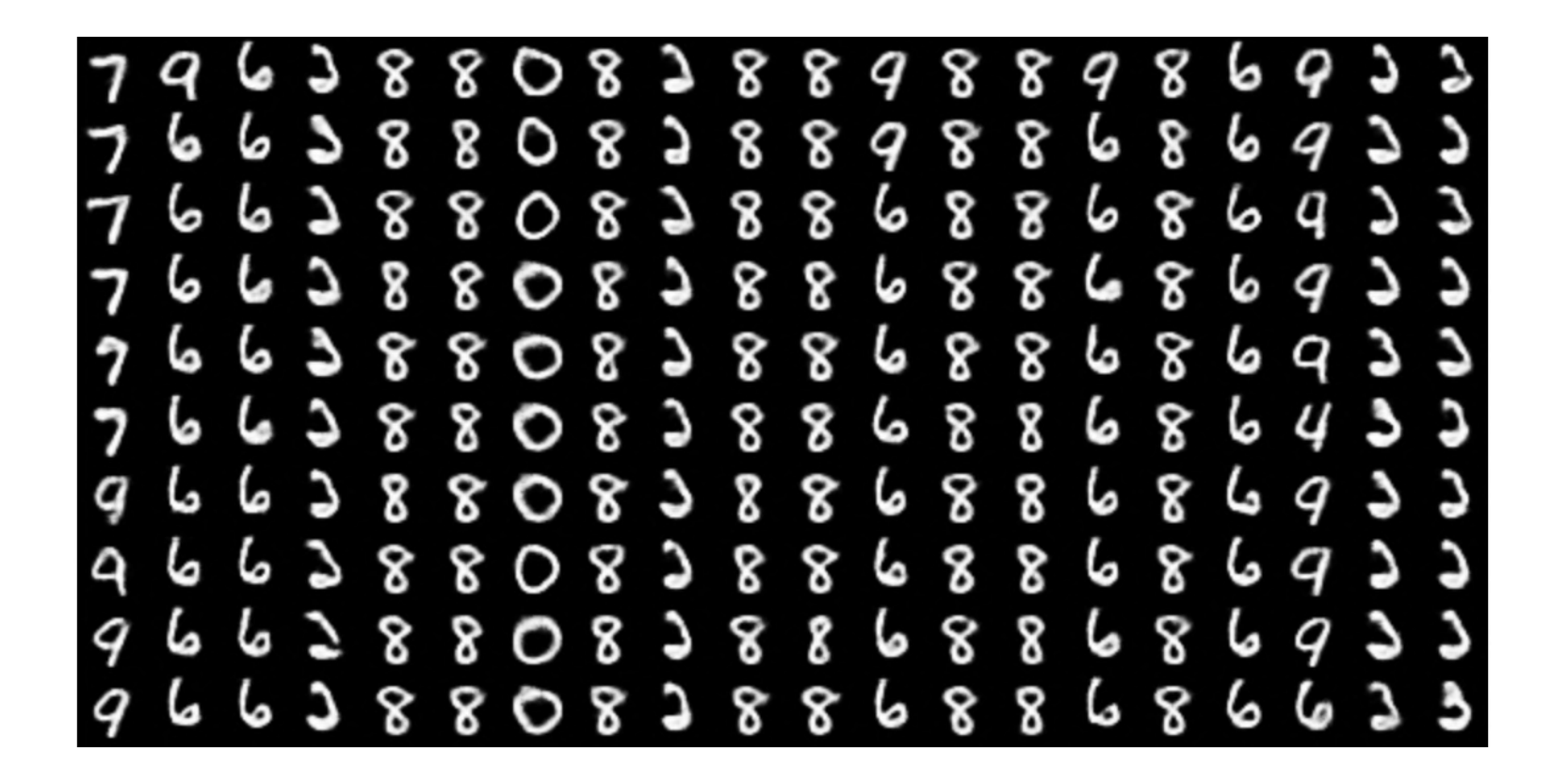

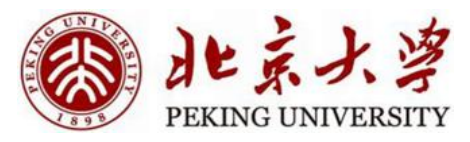

#### Content

- Boltzmann Machine
	- Introduction
	- Training without hidden neurons
	- Training with hidden neurons
	- Summary
- Restricted Boltzmann Machine
- Deep Boltzmann Machine

#### Deep Boltzmann Machines

- Stacked RBMs are one of the first deep generative models
- Bottom layer v are visible neurons
- Multiple hidden layers

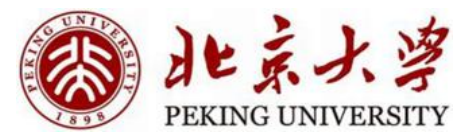

#### **Deep Boltzmann machine**

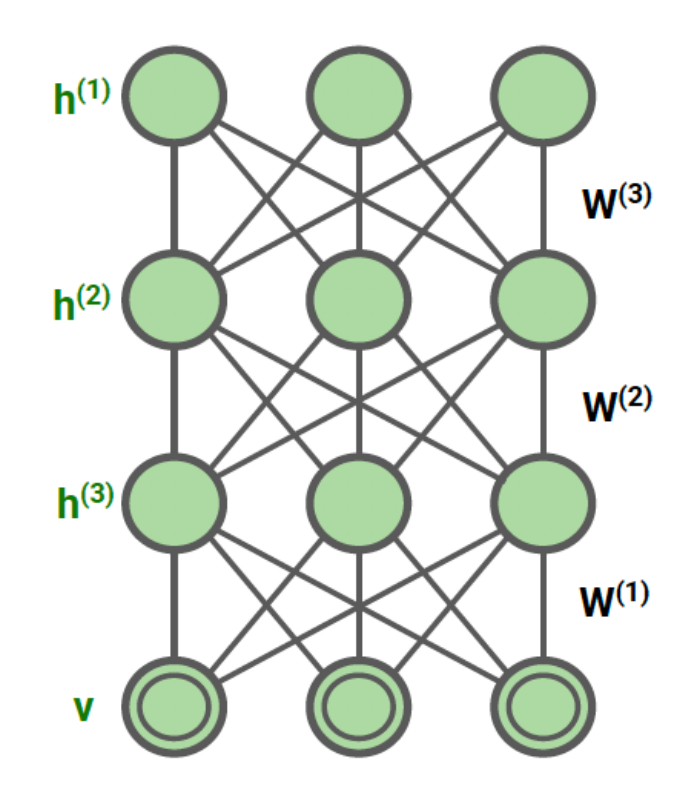

#### Boltzmann Machines: samples

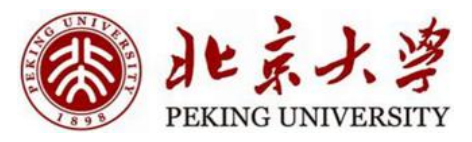

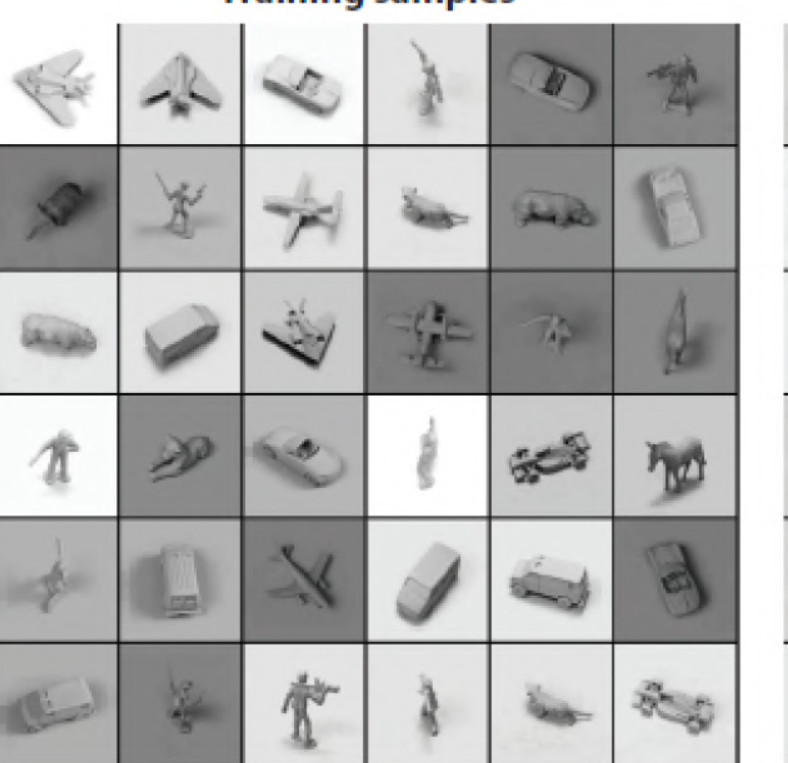

#### **Training samples**

# **Generated samples** Ŕ  $\Lambda^{\star}$ 63

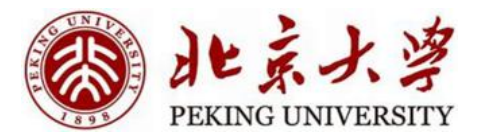

## Reference

- CMU 11-785 Lec 19
- Stanford cs236 Lec 11

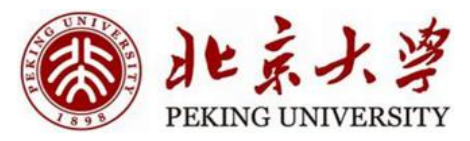

#### Summary

- Boltzmann Machine
	- Introduction
	- Training without hidden neurons
	- Training with hidden neurons
	- Summary
- Restricted Boltzmann Machine RBM
- Deep Boltzmann Machine DBM

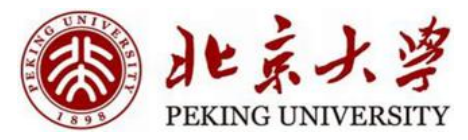

# Thanks